## **Inhaltsverzeichnis**

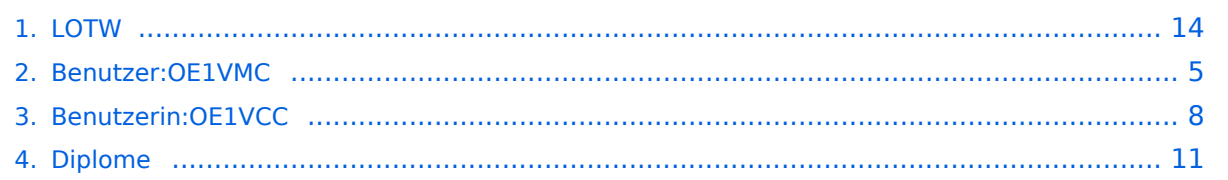

### **LOTW**

[Versionsgeschichte interaktiv durchsuchen](https://wiki.oevsv.at) [VisuellWikitext](https://wiki.oevsv.at)

#### **[Version vom 6. Januar 2017, 14:49 Uhr](#page-13-0) [\(Q](#page-13-0) [uelltext anzeigen](#page-13-0))**

[OE1VMC](#page-4-0) ([Diskussion](https://wiki.oevsv.at/w/index.php?title=Benutzer_Diskussion:OE1VMC&action=view) | [Beiträge](https://wiki.oevsv.at/wiki/Spezial:Beitr%C3%A4ge/OE1VMC))

[← Zum vorherigen Versionsunterschied](#page-13-0)

**[Aktuelle Version vom 1. September](#page-13-0)  [2023, 09:42 Uhr](#page-13-0) ([Quelltext anzeigen](#page-13-0))** [OE1VCC](#page-7-0) [\(Diskussion](https://wiki.oevsv.at/w/index.php?title=Benutzerin_Diskussion:OE1VCC&action=view) | [Beiträge](https://wiki.oevsv.at/wiki/Spezial:Beitr%C3%A4ge/OE1VCC)) K [Markierung:](https://wiki.oevsv.at/wiki/Spezial:Markierungen) 2017-Quelltext-Bearbeitung

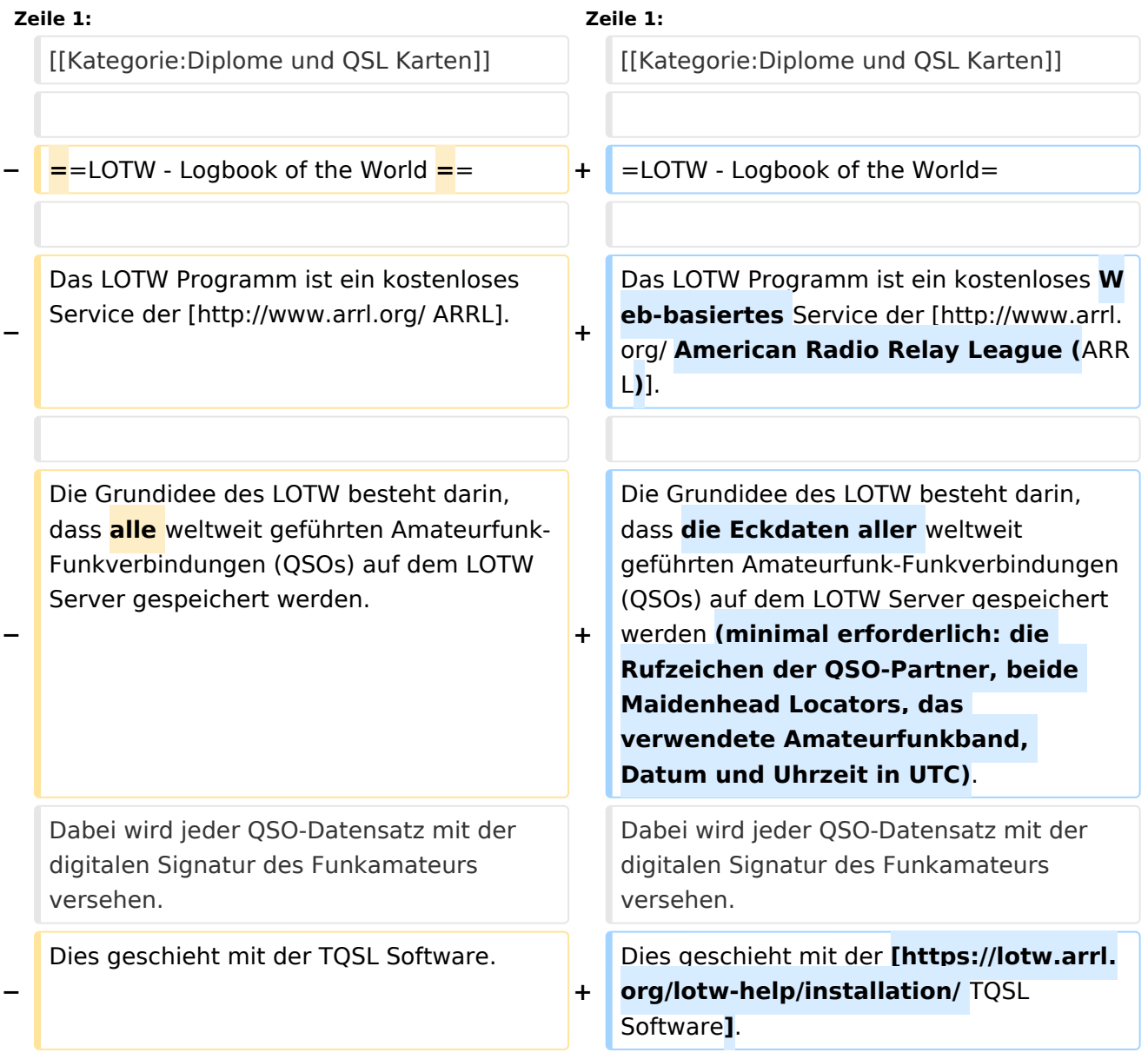

Wenn beide QSO-Partner ihren Datensatz am LOTW-Server gespeichert haben und die essentiellen QSO-Parameter übereinstimmen, so bestätigt der LOTW-Server das betreffende QSO automatisch.

Wenn beide QSO-Partner ihren Datensatz am LOTW-Server gespeichert haben und die essentiellen QSO-Parameter übereinstimmen, so bestätigt der LOTW-Server das betreffende QSO automatisch.

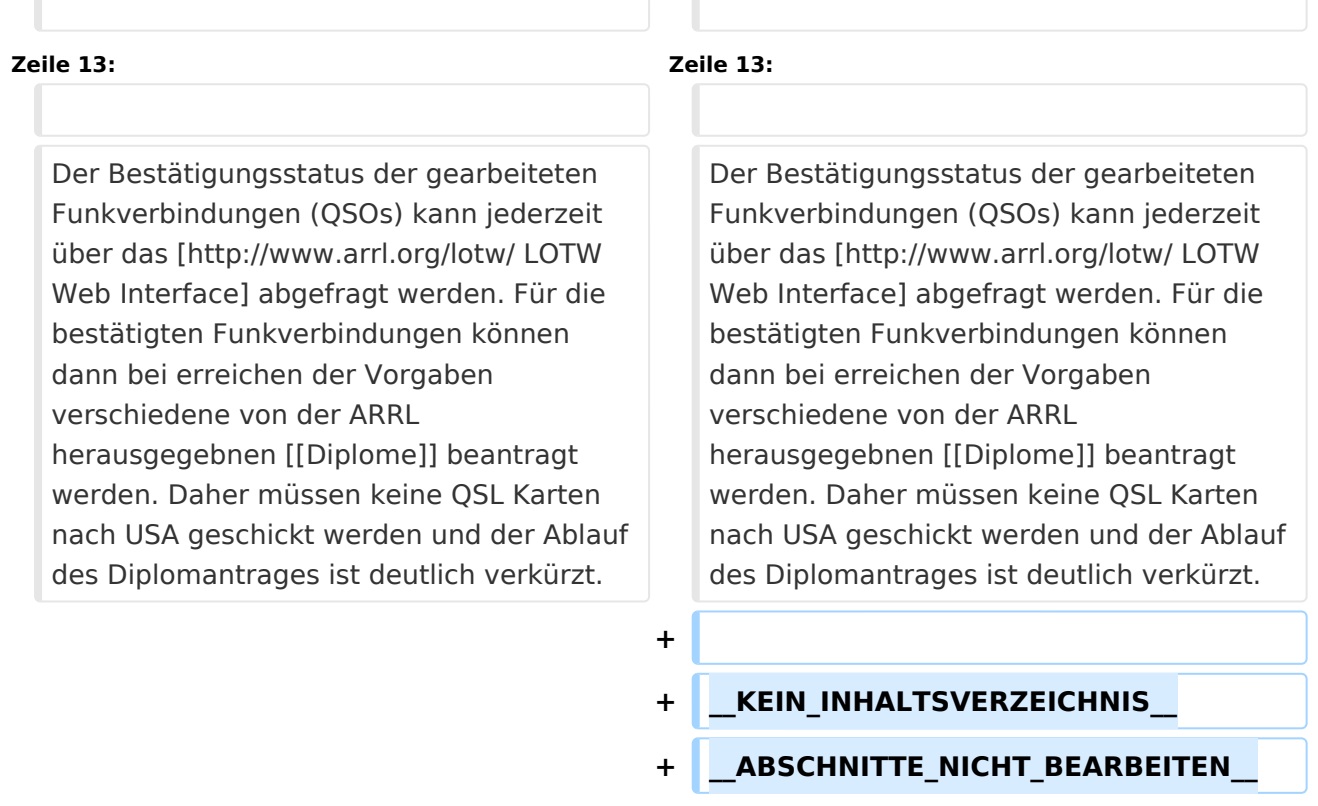

#### Aktuelle Version vom 1. September 2023, 09:42 Uhr

## **LOTW \- Logbook of the World**

#### Das LOTW Programm ist ein kostenloses Web-basiertes Service der [American Radio Relay League](http://www.arrl.org/)  [\(ARRL\).](http://www.arrl.org/)

Die Grundidee des LOTW besteht darin, dass die Eckdaten aller weltweit geführten Amateurfunk-Funkverbindungen (QSOs) auf dem LOTW Server gespeichert werden (minimal erforderlich: die Rufzeichen der QSO-Partner, beide Maidenhead Locators, das verwendete Amateurfunkband, Datum und Uhrzeit in UTC). Dabei wird jeder QSO-Datensatz mit der digitalen Signatur des Funkamateurs versehen. Dies geschieht mit der [TQSL Software.](https://lotw.arrl.org/lotw-help/installation/) Wenn beide QSO-Partner ihren Datensatz am LOTW-Server gespeichert haben und die essentiellen QSO-Parameter übereinstimmen, so bestätigt der LOTW-Server das betreffende QSO automatisch.

<span id="page-4-0"></span>[Versionsgeschichte interaktiv durchsuchen](https://wiki.oevsv.at) [VisuellWikitext](https://wiki.oevsv.at)

#### **[Version vom 6. Januar 2017, 14:49 Uhr](#page-13-0) [\(Q](#page-13-0) [uelltext anzeigen](#page-13-0))**

[OE1VMC](#page-4-0) ([Diskussion](https://wiki.oevsv.at/w/index.php?title=Benutzer_Diskussion:OE1VMC&action=view) | [Beiträge](https://wiki.oevsv.at/wiki/Spezial:Beitr%C3%A4ge/OE1VMC))

[← Zum vorherigen Versionsunterschied](#page-13-0)

**[Aktuelle Version vom 1. September](#page-13-0)  [2023, 09:42 Uhr](#page-13-0) ([Quelltext anzeigen](#page-13-0))** [OE1VCC](#page-7-0) [\(Diskussion](https://wiki.oevsv.at/w/index.php?title=Benutzerin_Diskussion:OE1VCC&action=view) | [Beiträge](https://wiki.oevsv.at/wiki/Spezial:Beitr%C3%A4ge/OE1VCC)) K [Markierung:](https://wiki.oevsv.at/wiki/Spezial:Markierungen) 2017-Quelltext-Bearbeitung

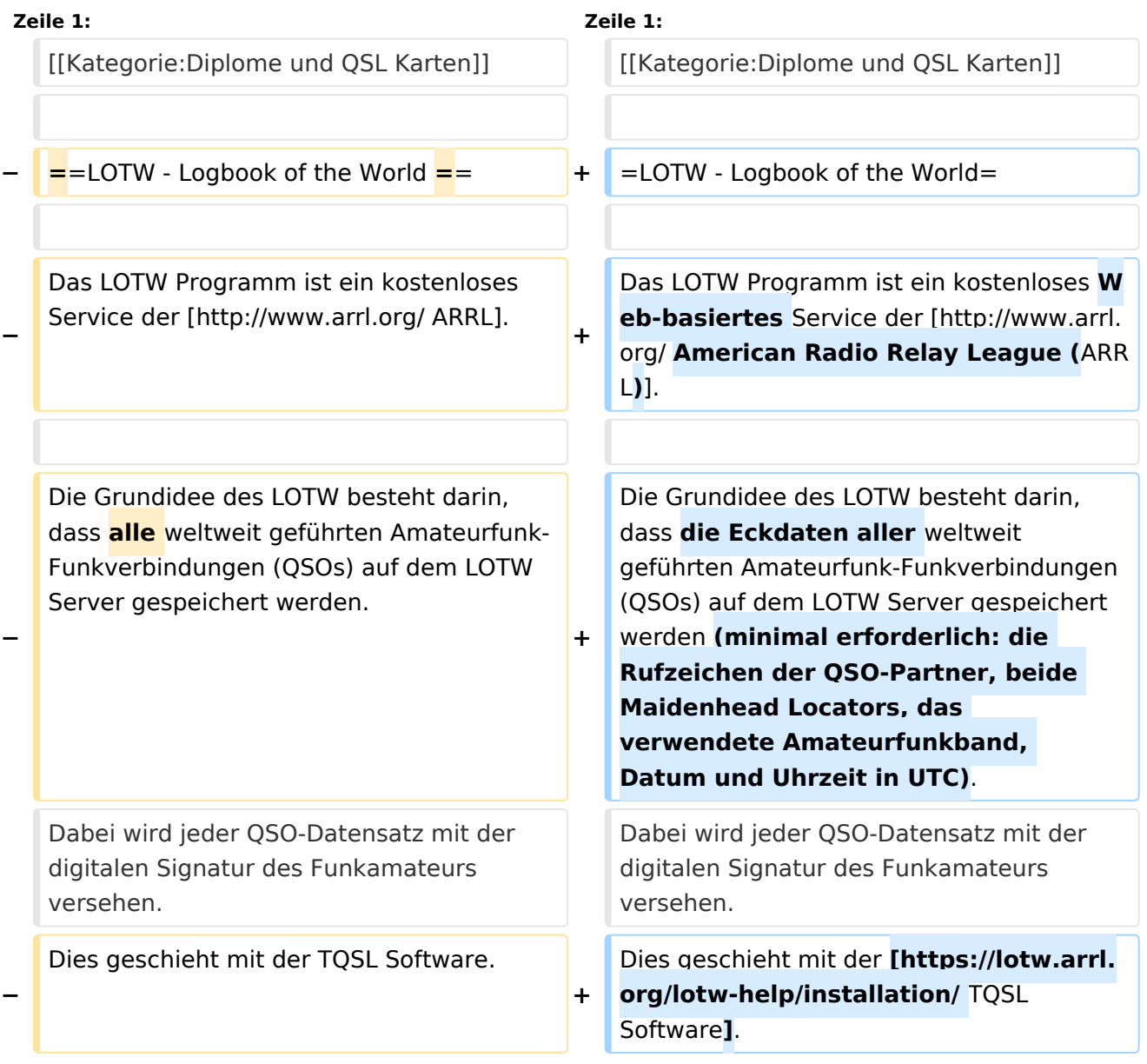

Wenn beide QSO-Partner ihren Datensatz am LOTW-Server gespeichert haben und die essentiellen QSO-Parameter übereinstimmen, so bestätigt der LOTW-Server das betreffende QSO automatisch.

Wenn beide QSO-Partner ihren Datensatz am LOTW-Server gespeichert haben und die essentiellen QSO-Parameter übereinstimmen, so bestätigt der LOTW-Server das betreffende QSO automatisch.

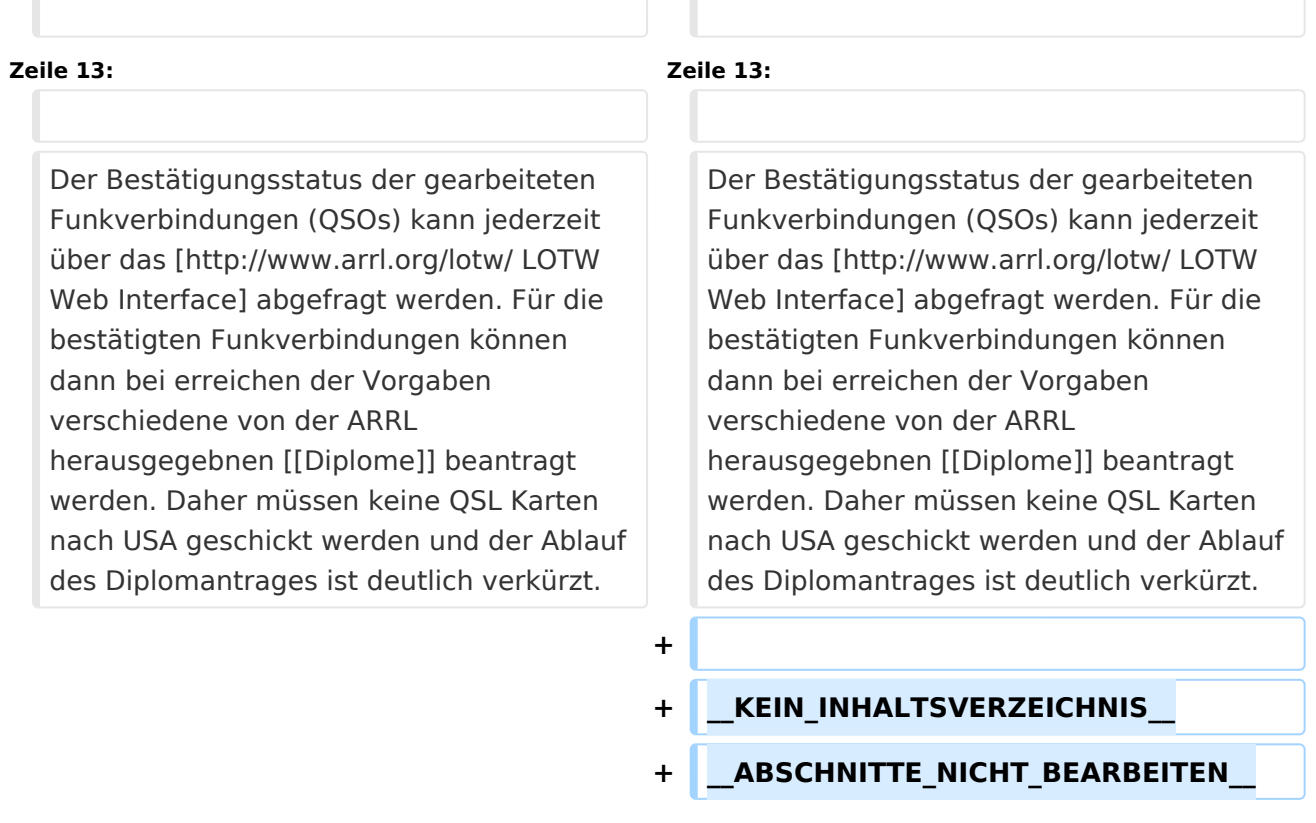

#### Aktuelle Version vom 1. September 2023, 09:42 Uhr

## **LOTW \- Logbook of the World**

#### Das LOTW Programm ist ein kostenloses Web-basiertes Service der [American Radio Relay League](http://www.arrl.org/)  [\(ARRL\).](http://www.arrl.org/)

Die Grundidee des LOTW besteht darin, dass die Eckdaten aller weltweit geführten Amateurfunk-Funkverbindungen (QSOs) auf dem LOTW Server gespeichert werden (minimal erforderlich: die Rufzeichen der QSO-Partner, beide Maidenhead Locators, das verwendete Amateurfunkband, Datum und Uhrzeit in UTC). Dabei wird jeder QSO-Datensatz mit der digitalen Signatur des Funkamateurs versehen. Dies geschieht mit der [TQSL Software.](https://lotw.arrl.org/lotw-help/installation/) Wenn beide QSO-Partner ihren Datensatz am LOTW-Server gespeichert haben und die essentiellen QSO-Parameter übereinstimmen, so bestätigt der LOTW-Server das betreffende QSO automatisch.

<span id="page-7-0"></span>[Versionsgeschichte interaktiv durchsuchen](https://wiki.oevsv.at) [VisuellWikitext](https://wiki.oevsv.at)

#### **[Version vom 6. Januar 2017, 14:49 Uhr](#page-13-0) [\(Q](#page-13-0) [uelltext anzeigen](#page-13-0))**

[OE1VMC](#page-4-0) ([Diskussion](https://wiki.oevsv.at/w/index.php?title=Benutzer_Diskussion:OE1VMC&action=view) | [Beiträge](https://wiki.oevsv.at/wiki/Spezial:Beitr%C3%A4ge/OE1VMC))

[← Zum vorherigen Versionsunterschied](#page-13-0)

**[Aktuelle Version vom 1. September](#page-13-0)  [2023, 09:42 Uhr](#page-13-0) ([Quelltext anzeigen](#page-13-0))** [OE1VCC](#page-7-0) [\(Diskussion](https://wiki.oevsv.at/w/index.php?title=Benutzerin_Diskussion:OE1VCC&action=view) | [Beiträge](https://wiki.oevsv.at/wiki/Spezial:Beitr%C3%A4ge/OE1VCC)) K [Markierung:](https://wiki.oevsv.at/wiki/Spezial:Markierungen) 2017-Quelltext-Bearbeitung

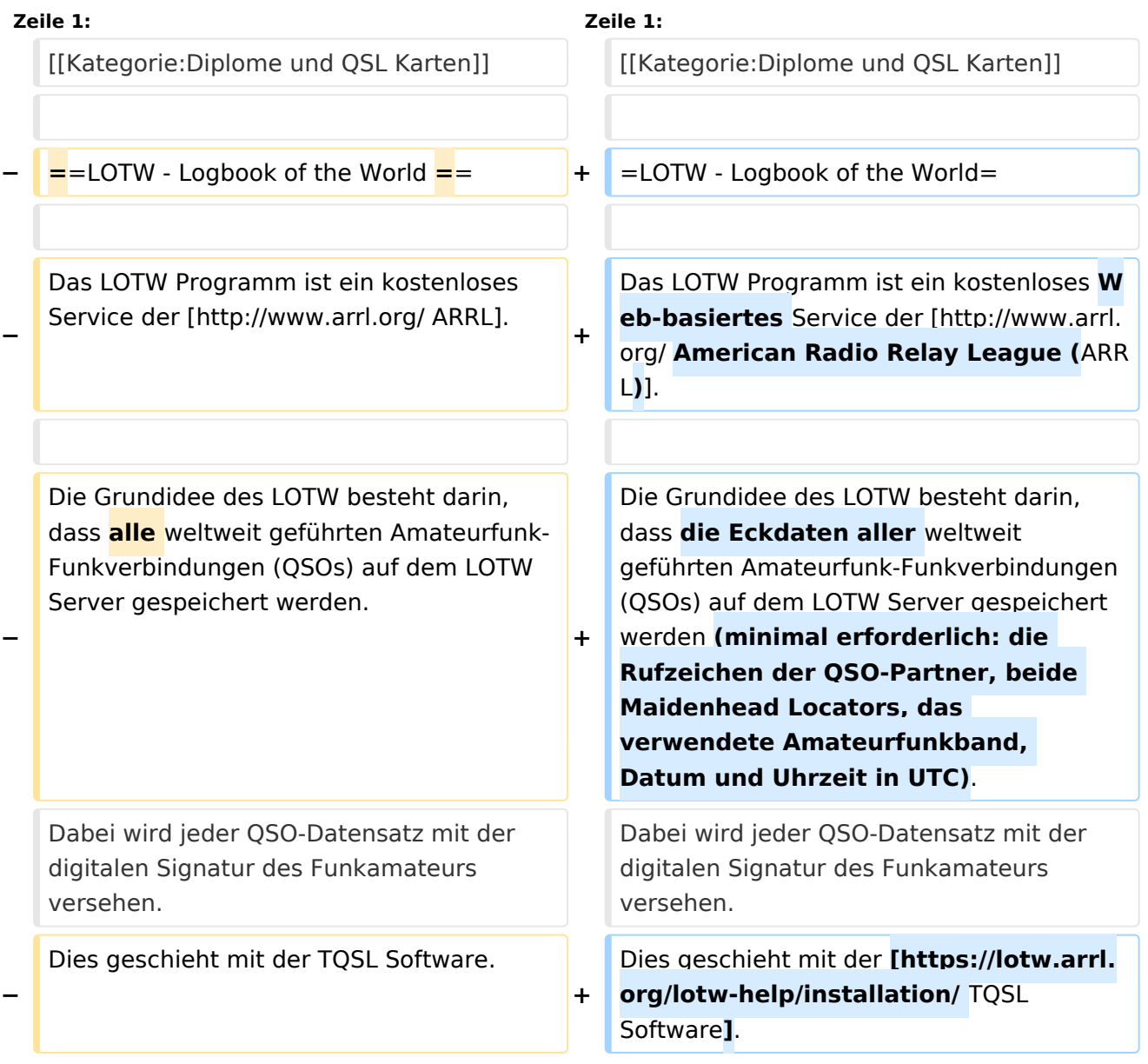

Wenn beide QSO-Partner ihren Datensatz am LOTW-Server gespeichert haben und die essentiellen QSO-Parameter übereinstimmen, so bestätigt der LOTW-Server das betreffende QSO automatisch.

Wenn beide QSO-Partner ihren Datensatz am LOTW-Server gespeichert haben und die essentiellen QSO-Parameter übereinstimmen, so bestätigt der LOTW-Server das betreffende QSO automatisch.

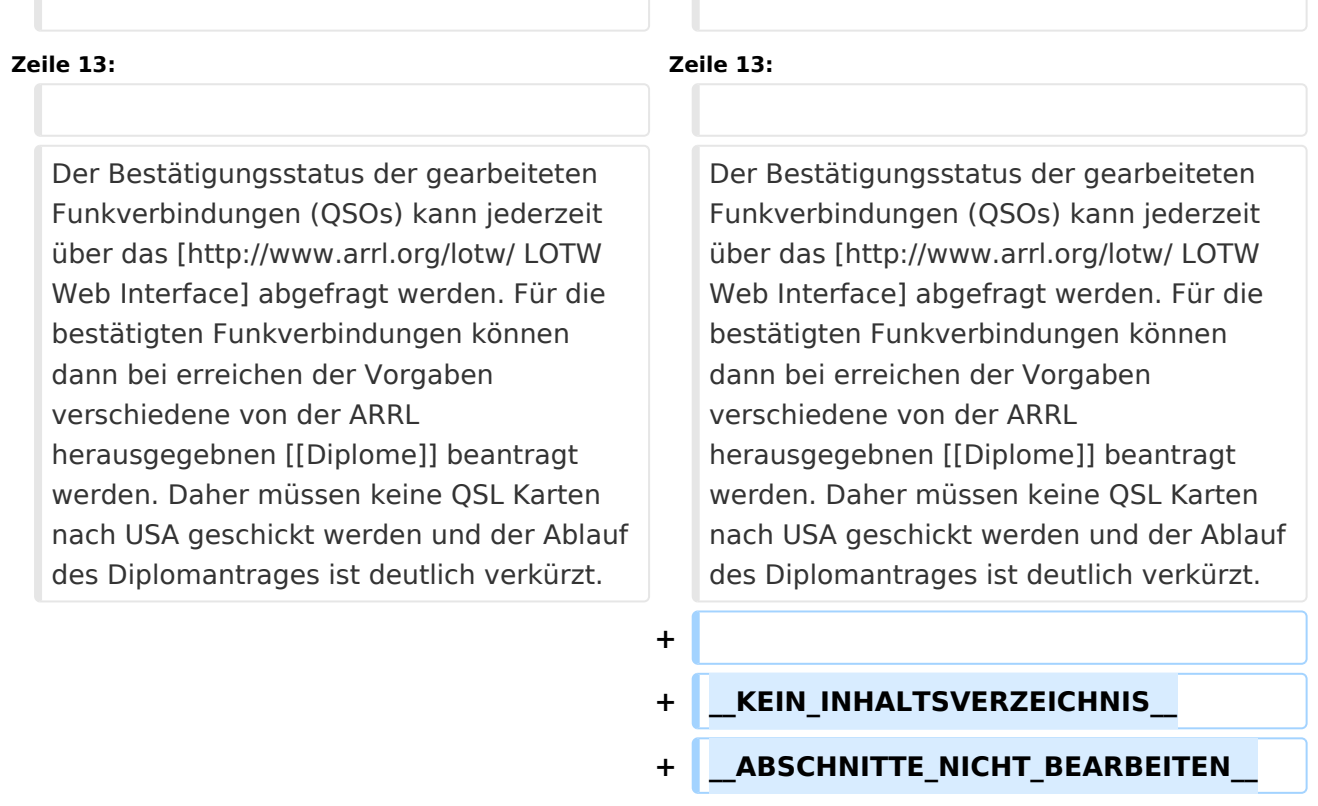

#### Aktuelle Version vom 1. September 2023, 09:42 Uhr

## **LOTW \- Logbook of the World**

#### Das LOTW Programm ist ein kostenloses Web-basiertes Service der [American Radio Relay League](http://www.arrl.org/)  [\(ARRL\).](http://www.arrl.org/)

Die Grundidee des LOTW besteht darin, dass die Eckdaten aller weltweit geführten Amateurfunk-Funkverbindungen (QSOs) auf dem LOTW Server gespeichert werden (minimal erforderlich: die Rufzeichen der QSO-Partner, beide Maidenhead Locators, das verwendete Amateurfunkband, Datum und Uhrzeit in UTC). Dabei wird jeder QSO-Datensatz mit der digitalen Signatur des Funkamateurs versehen. Dies geschieht mit der [TQSL Software.](https://lotw.arrl.org/lotw-help/installation/) Wenn beide QSO-Partner ihren Datensatz am LOTW-Server gespeichert haben und die essentiellen QSO-Parameter übereinstimmen, so bestätigt der LOTW-Server das betreffende QSO automatisch.

<span id="page-10-0"></span>[Versionsgeschichte interaktiv durchsuchen](https://wiki.oevsv.at) [VisuellWikitext](https://wiki.oevsv.at)

#### **[Version vom 6. Januar 2017, 14:49 Uhr](#page-13-0) [\(Q](#page-13-0) [uelltext anzeigen](#page-13-0))**

[OE1VMC](#page-4-0) ([Diskussion](https://wiki.oevsv.at/w/index.php?title=Benutzer_Diskussion:OE1VMC&action=view) | [Beiträge](https://wiki.oevsv.at/wiki/Spezial:Beitr%C3%A4ge/OE1VMC))

[← Zum vorherigen Versionsunterschied](#page-13-0)

**[Aktuelle Version vom 1. September](#page-13-0)  [2023, 09:42 Uhr](#page-13-0) ([Quelltext anzeigen](#page-13-0))** [OE1VCC](#page-7-0) [\(Diskussion](https://wiki.oevsv.at/w/index.php?title=Benutzerin_Diskussion:OE1VCC&action=view) | [Beiträge](https://wiki.oevsv.at/wiki/Spezial:Beitr%C3%A4ge/OE1VCC)) K [Markierung:](https://wiki.oevsv.at/wiki/Spezial:Markierungen) 2017-Quelltext-Bearbeitung

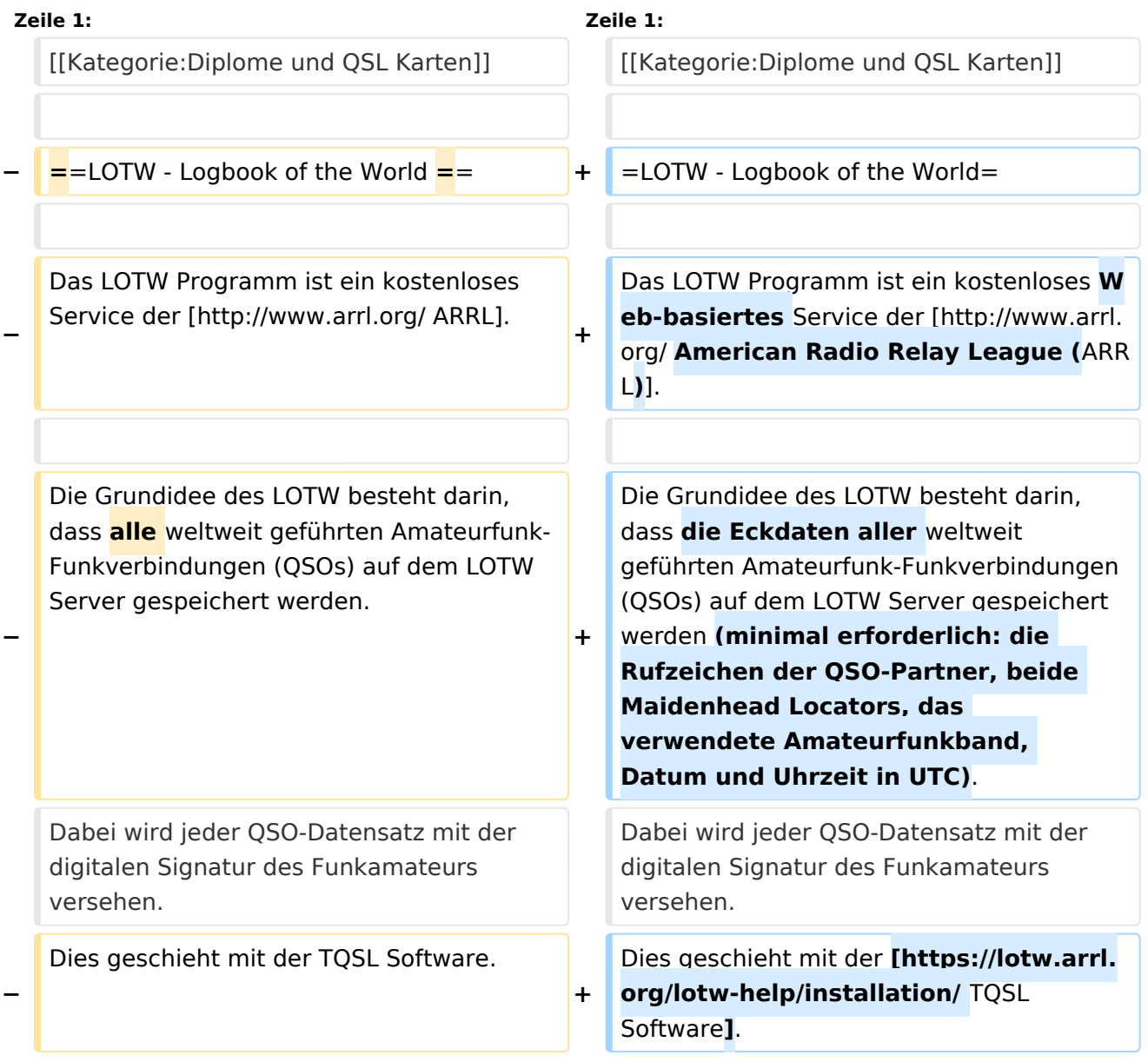

Wenn beide QSO-Partner ihren Datensatz am LOTW-Server gespeichert haben und die essentiellen QSO-Parameter übereinstimmen, so bestätigt der LOTW-Server das betreffende QSO automatisch.

Wenn beide QSO-Partner ihren Datensatz am LOTW-Server gespeichert haben und die essentiellen QSO-Parameter übereinstimmen, so bestätigt der LOTW-Server das betreffende QSO automatisch.

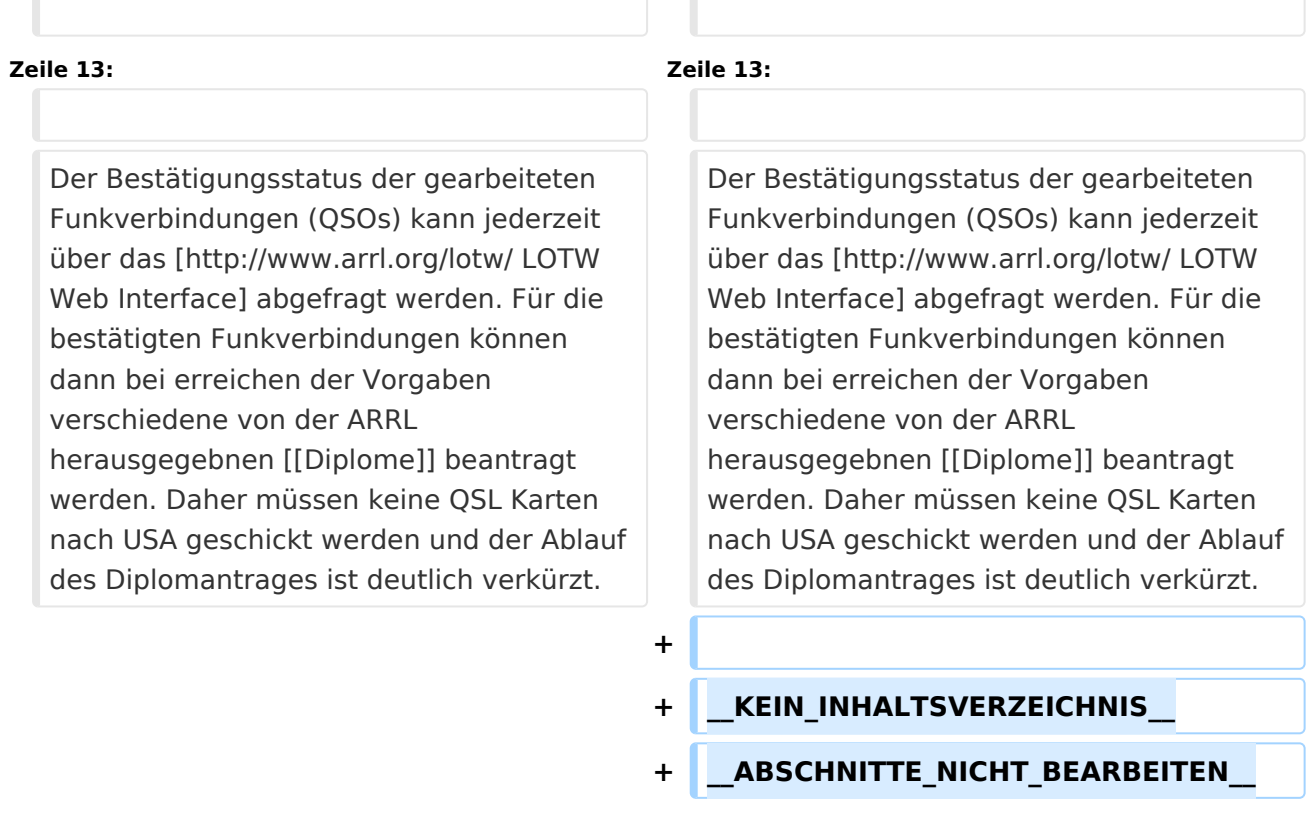

#### Aktuelle Version vom 1. September 2023, 09:42 Uhr

## **LOTW \- Logbook of the World**

#### Das LOTW Programm ist ein kostenloses Web-basiertes Service der [American Radio Relay League](http://www.arrl.org/)  [\(ARRL\).](http://www.arrl.org/)

Die Grundidee des LOTW besteht darin, dass die Eckdaten aller weltweit geführten Amateurfunk-Funkverbindungen (QSOs) auf dem LOTW Server gespeichert werden (minimal erforderlich: die Rufzeichen der QSO-Partner, beide Maidenhead Locators, das verwendete Amateurfunkband, Datum und Uhrzeit in UTC). Dabei wird jeder QSO-Datensatz mit der digitalen Signatur des Funkamateurs versehen. Dies geschieht mit der [TQSL Software.](https://lotw.arrl.org/lotw-help/installation/) Wenn beide QSO-Partner ihren Datensatz am LOTW-Server gespeichert haben und die essentiellen QSO-Parameter übereinstimmen, so bestätigt der LOTW-Server das betreffende QSO automatisch.

<span id="page-13-0"></span>[Versionsgeschichte interaktiv durchsuchen](https://wiki.oevsv.at) [VisuellWikitext](https://wiki.oevsv.at)

#### **[Version vom 6. Januar 2017, 14:49 Uhr](#page-13-0) [\(Q](#page-13-0) [uelltext anzeigen](#page-13-0))**

[OE1VMC](#page-4-0) ([Diskussion](https://wiki.oevsv.at/w/index.php?title=Benutzer_Diskussion:OE1VMC&action=view) | [Beiträge](https://wiki.oevsv.at/wiki/Spezial:Beitr%C3%A4ge/OE1VMC))

[← Zum vorherigen Versionsunterschied](#page-13-0)

**[Aktuelle Version vom 1. September](#page-13-0)  [2023, 09:42 Uhr](#page-13-0) ([Quelltext anzeigen](#page-13-0))** [OE1VCC](#page-7-0) [\(Diskussion](https://wiki.oevsv.at/w/index.php?title=Benutzerin_Diskussion:OE1VCC&action=view) | [Beiträge](https://wiki.oevsv.at/wiki/Spezial:Beitr%C3%A4ge/OE1VCC)) K [Markierung:](https://wiki.oevsv.at/wiki/Spezial:Markierungen) 2017-Quelltext-Bearbeitung

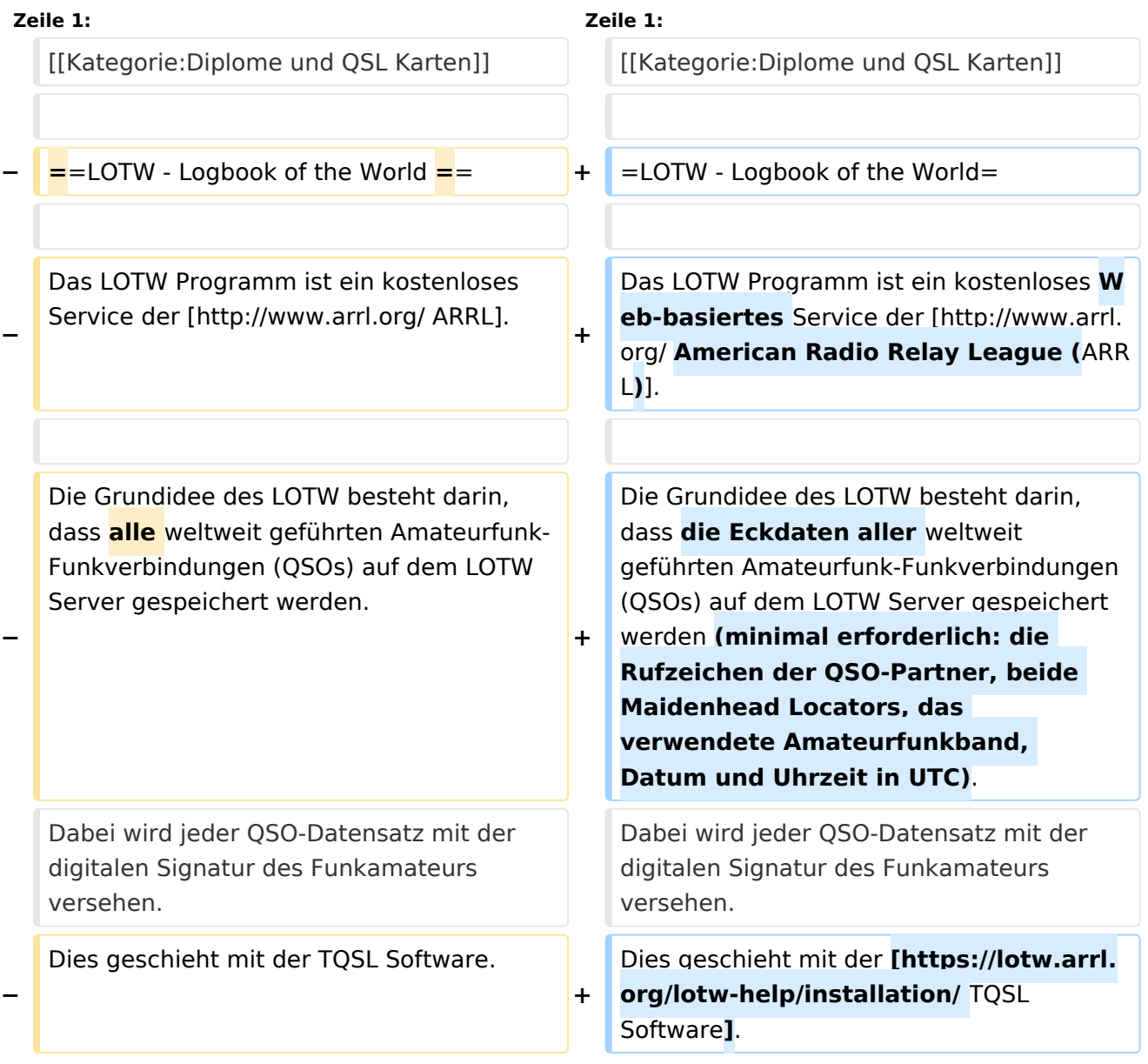

Wenn beide QSO-Partner ihren Datensatz am LOTW-Server gespeichert haben und die essentiellen QSO-Parameter übereinstimmen, so bestätigt der LOTW-Server das betreffende QSO automatisch.

Wenn beide QSO-Partner ihren Datensatz am LOTW-Server gespeichert haben und die essentiellen QSO-Parameter übereinstimmen, so bestätigt der LOTW-Server das betreffende QSO automatisch.

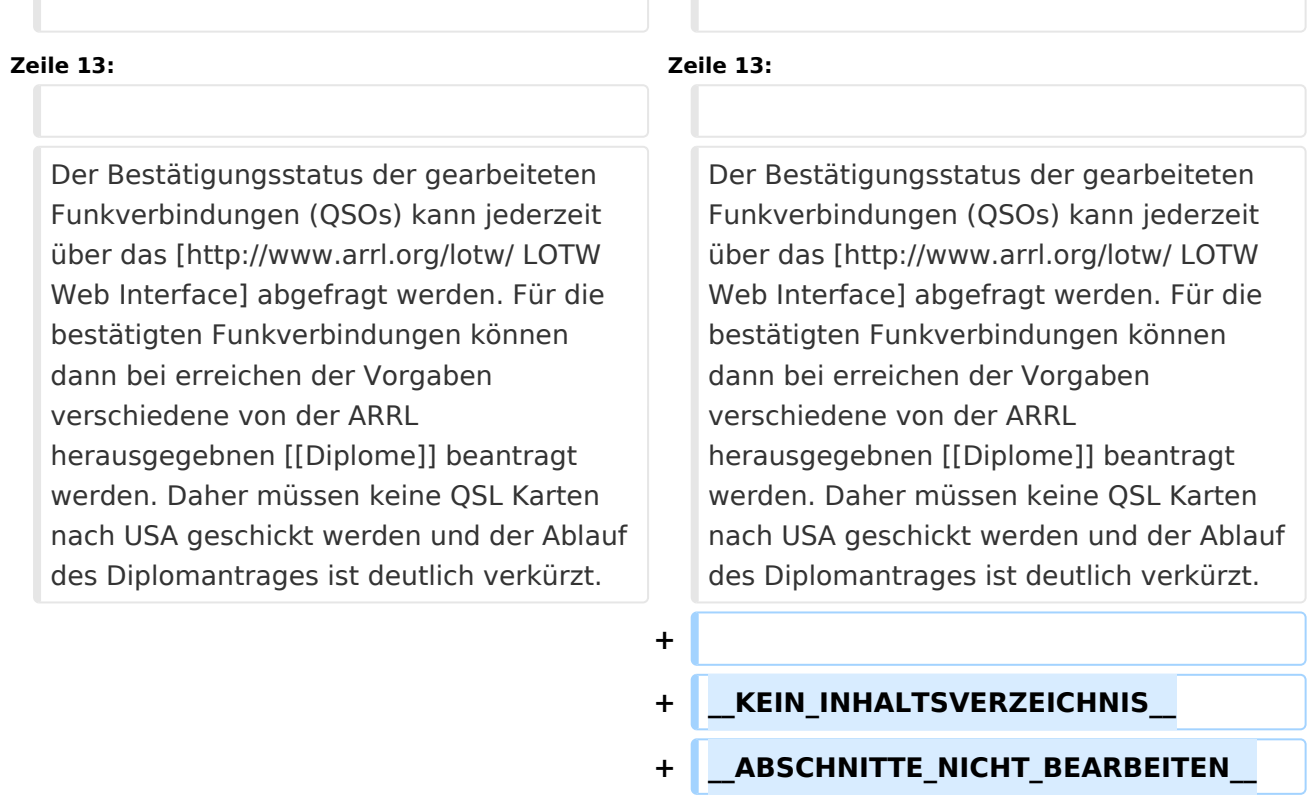

#### Aktuelle Version vom 1. September 2023, 09:42 Uhr

## **LOTW \- Logbook of the World**

#### Das LOTW Programm ist ein kostenloses Web-basiertes Service der [American Radio Relay League](http://www.arrl.org/)  [\(ARRL\).](http://www.arrl.org/)

Die Grundidee des LOTW besteht darin, dass die Eckdaten aller weltweit geführten Amateurfunk-Funkverbindungen (QSOs) auf dem LOTW Server gespeichert werden (minimal erforderlich: die Rufzeichen der QSO-Partner, beide Maidenhead Locators, das verwendete Amateurfunkband, Datum und Uhrzeit in UTC). Dabei wird jeder QSO-Datensatz mit der digitalen Signatur des Funkamateurs versehen. Dies geschieht mit der [TQSL Software.](https://lotw.arrl.org/lotw-help/installation/) Wenn beide QSO-Partner ihren Datensatz am LOTW-Server gespeichert haben und die essentiellen QSO-Parameter übereinstimmen, so bestätigt der LOTW-Server das betreffende QSO automatisch.